## Quick Start Guide | 快速入門指南 HP OfficeJet Pro 9130e series

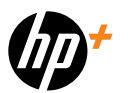

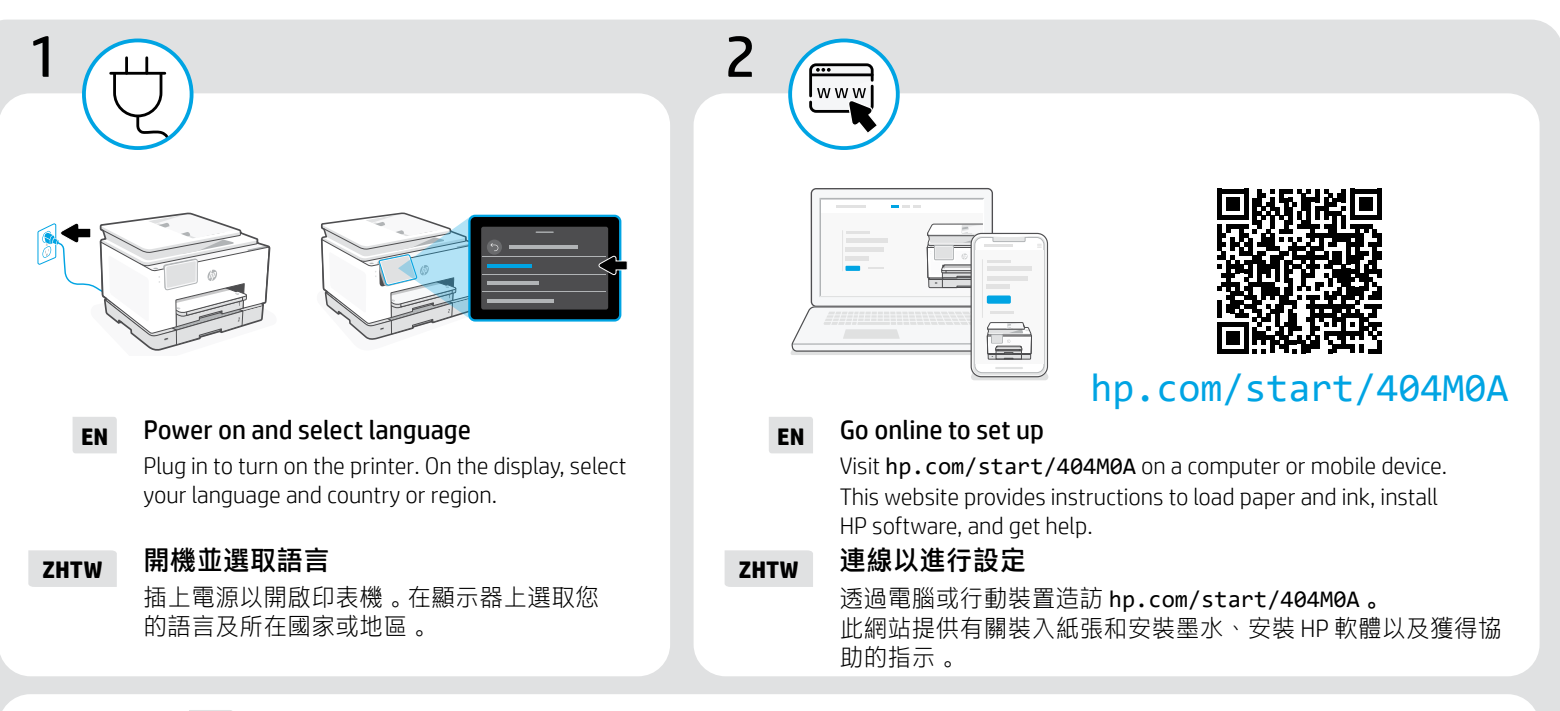

**EN** We redesigned our printed instructions to help reduce waste. Find everything you need online!

**ZHTW** 為了減少浪費,我們已將印刷指示進行重新設計。直接在線上找到您所需的一切資訊!

**EN ZHTW**

Printed in Thailand

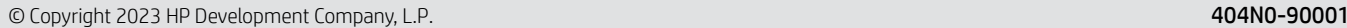

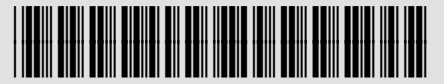